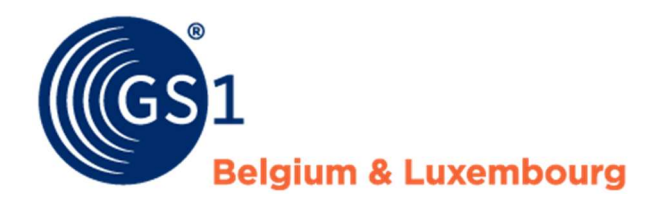

# Datapool de GS1 - Plan par étapes

Destiné aux fournisseurs du secteur Bricolage, Jardinage et Animalerie

Version 5.0, janvier 2021

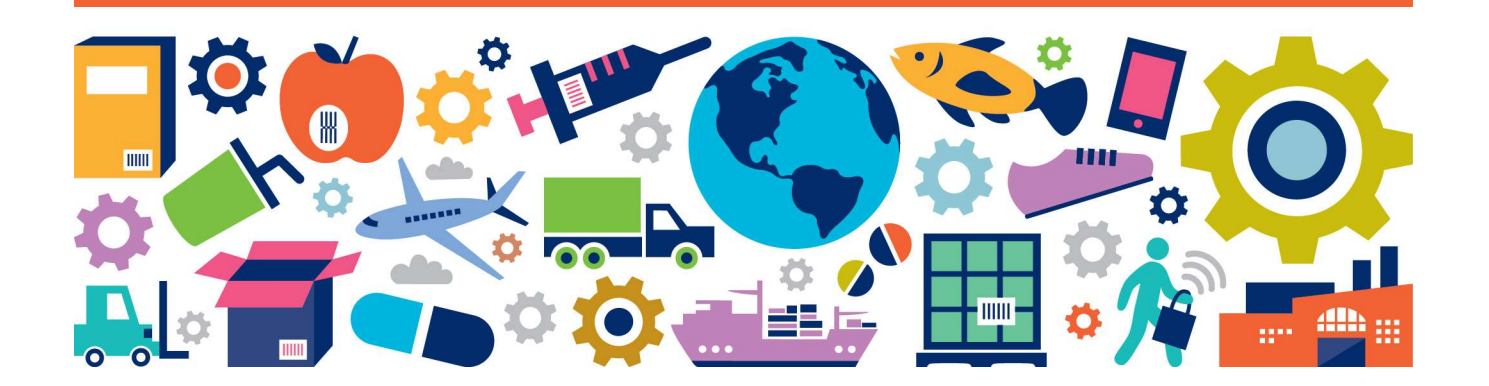

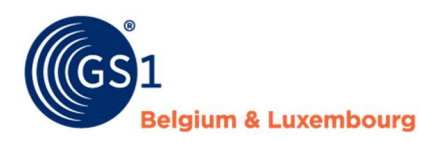

# Introduction

Ce plan par étapes vous explique comment organiser l'introduction et la publication de données produits via la datapool de GS1 (My Product Manager).

#### La datapool de GS1, c'est quoi ?

GS1 met à disposition une source centralisée pour le partage digital de données produits. Tous les intervenants peuvent, sur la base du datamodel, enregistrer, interpréter et utiliser les données de la même manière. Ainsi, tout le monde dispose à tout moment de données produits hautement qualitatives. GS1 utilise à cet effet le Global Data Synchronisation Network (GDSN) international. Plus de 45.000 entreprises sont déjà connectées à ce réseau.

#### Comment ça marche ?

Les fournisseurs mettent les données produits (neutres) à disposition via la datapool de GS1. Il peut s'agir du code produit, du nom du produit, des dimensions, du poids ou encore du régime tva. Ils fournissent également des informations relatives au e-commerce et à la législation, comme pour les substances dangereuses et les taxes environnementales.

Les fournisseurs peuvent même définir qui peut disposer de quelles données produits. Les preneurs de données peuvent ainsi demander les données et les traiter dans leurs systèmes.

## Plan par étapes pour organiser la gestion des données

Les étapes suivantes vous aideront à organiser correctement la gestion de vos données :

- Étape 1 Préparez un business case et démarrez le projet
- Étape 2 Envisagez la situation actuelle et celle souhaitée
- Étape 3 Choisissez votre système de gestion des données
- Étape 4 Adhérez à GS1
- Étape 5 Introduisez vos données dans la datapool de GS1
- Étape 6 Effectuez des tests avec les retailers
- Étape 7 Assurez la qualité des données au sein de votre organisation

## Étape 1 : préparez un business case et démarrez le projet

La première étape consiste à élaborer un business case, organiser le projet et à définir une approche.

Pour choisir le business case, il est essentiel de définir un objectif d'avenir pour votre entreprise. Pourquoi voulez-vous miser sur les informations produits ? Veillez bien également à contacter vos clients (preneurs de données), pour savoir exactement quelles sont leurs attentes en matière de données produits.

#### Pourquoi miser sur des bonnes données produits et l'utilisation de la datapool de GS1 ?

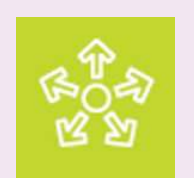

Partagez en une fois les données produits avec tous vos partenaires commerciaux.

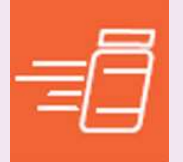

Commercialisez rapidement et facilement des nouveaux produits.

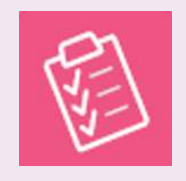

Éliminez les processus manuels et réduisez les erreurs pour une qualité des données optimale.

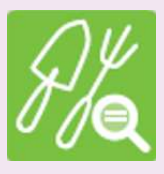

Rendez les informations relatives à vos produits accessibles pour le consommateur.

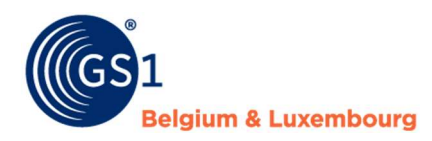

- Processus internes des données produits correctes permettent un meilleur déroulement des commandes, livraisons et de la facturation, mais aussi des rapports de gestion fiables.
- **Omnicanal** des données produits correctes et détaillées sont synonymes d'une meilleure conversion/visibilité en ligne de vos produits : sur Google, mais également sur votre propre magasin en ligne et/ou celui de vos clients. Tout le monde sait que les clients commencent par rechercher les produits en ligne avant de se rendre au magasin, les données doivent donc être cohérentes (ROPO : Research Online en Purchase Offline).
- Législation et réglementation ces dernières impliquent notamment une mise à disposition rapide des données correctes pour le stockage et le transport des substances dangereuses. Les produits contenant des substances dangereuses ne peuvent plus être vendus en ligne si les données correctes ne sont pas disponibles.
- **Efficacité logistique** les processus tels que le stockage, le transport, la livraison et le retour se déroulent plus efficacement grâce à des données produits correctes (notamment en partageant les données avec les prestataires logistiques). Les données produits logistiques permettent en outre un rayonnage correct, un taux de chargement optimal des entrepôts et des camions ainsi que la mécanisation des centres de distribution.

#### Multidisciplinarité

Il faut absolument impliquer les départements comme la gestion des données, les ventes, l'IT, l'e-commerce, la qualité et la logistique au sein de l'équipe projet. La gestion des données est l'affaire de tous au sein de votre organisation. Il ne s'agit donc pas uniquement d'un projet IT.

## Étape 2 : envisagez la situation actuelle et celle souhaitée

Les questions suivantes peuvent vous aider à définir une politique de gouvernance des données :

- Quels sont nos objectifs concrets de gestion des données et de la qualité des données ? o Quels sont nos Key Performance Indicators (KPI's) ? Sont-ils mesurables ?
- Qu'en est-il de notre processus de gestion de données actuel ?
	- o Quelle est la procédure pour générer et modifier des données produits et fournir ces dernières à nos clients/aux retailers ?
	- o Dans quelle mesure partageons-nous les données qui se trouvent dans le datamodel de GS1 ?
	- o Que pensent vos clients/les retailers de la quantité et qualité des données produits que vous partagez avec eux ?
	- o La procédure est-elle officiellement documentée ? Est-elle régulièrement vérifiée et mise à jour ?
	- o Qui est responsable du processus de gestion des données ?
	- Qui est responsable de la fourniture et modification des données, et quelles sont les tâches qui en découlent ? Existe-t-il des objectifs à cet égard ?
- Quels systèmes de gestion des données utilisons-nous ?
	- o Dans quels systèmes les données de base, logistiques, relatives à l'e-commerce, et éventuellement liées aux substances dangereuses, sont-elles enregistrées ?

Une fois la cartographie de la situation actuelle dressée, nous vous recommandons de décrire la situation souhaitée des points mentionnés ci-dessus, cela vous aidera à mieux choisir votre système de gestion des données.

## Étape 3 : choisissez votre système de gestion des données

Vous savez comment vous souhaitez organiser la gestion des données au sein de votre organisation ? Dans ce cas, vous devez encore choisir le système que vous allez utiliser.

Au moment de choisir une solution, il est important de définir comment vous souhaitez fournir vos données produits dans la datapool de GS1. Plusieurs possibilités s'offrent à vous :

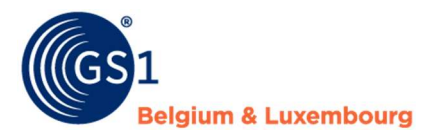

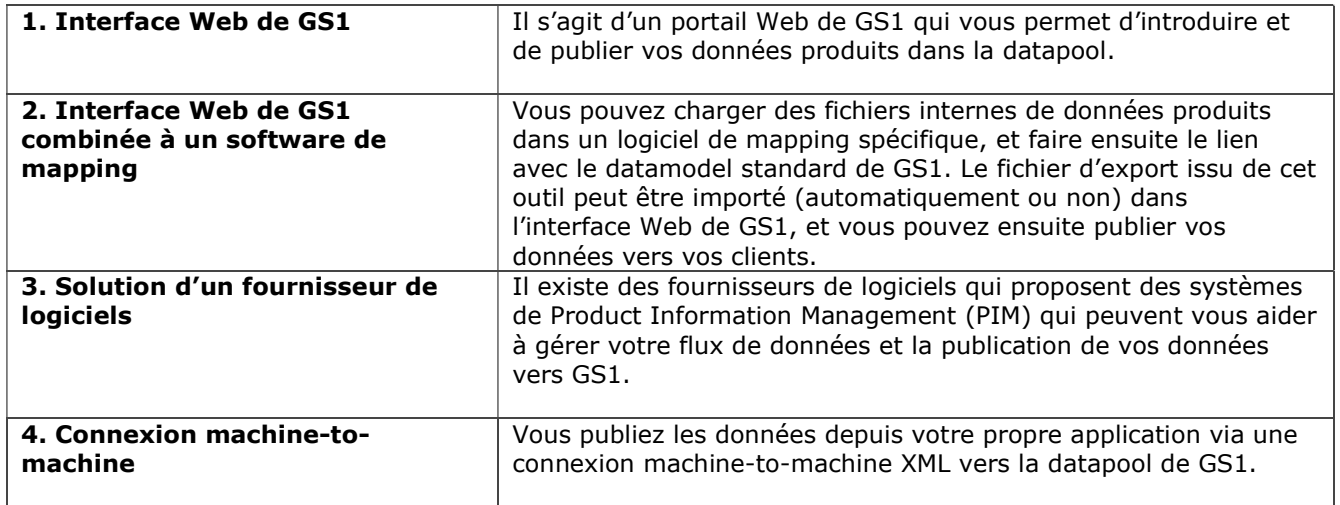

#### Recommandation

- Votre assortiment est limité ? La quantité de données est-elle limitée, notamment parce que vos produits ne contiennent aucune substance dangereuse ? Les modifications apportées chaque année à votre assortiment sont minimes ? Dans ce cas, l'option 1 ou 2 semble la plus appropriée. Vous allez partager une (plus) grande quantité de données via la datapool de GS1 avec vos clients ? L'option 3 ou 4 est faite pour vous. Découvrez les possibilités techniques des options 3 et 4.
- Vous êtes grossiste ? Dans ce cas, vous pouvez publier mais aussi recevoir les données via la datapool de GS1.

Notre *outil de recherche* pour trouver un solution provider, disponible sur notre site Internet, vous permet de trouver des entreprises qui peuvent vous aider à cet effet, ainsi que des fournisseurs de solution Product Information Management (PIM) et mapping.

Vous pouvez toujours également contacter GS1 (via diy@gs1belu.org), si vous avez besoin de conseils pour choisir la solution qui convient le mieux à votre entreprise.

#### Protocoles de communication

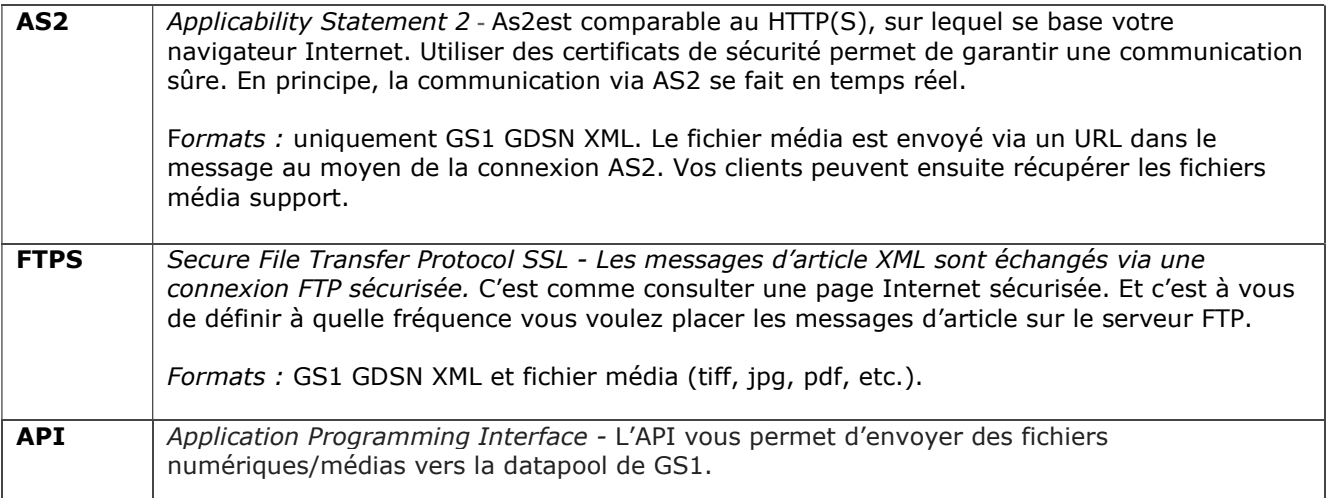

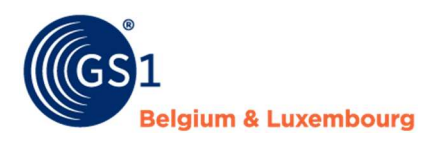

#### Recommandation

C'est vous qui déterminez le protocole de communication, chaque solution ayant ses avantages et inconvénients :

- L'avantage du FTPS, c'est que tout comme un FTP normal, il est simple d'utilisation et nombreux sont les logiciels qui le prennent en charge. Le désavantage du FTPS peut être qu'il ne fonctionne pas en temps réel. C'est à vous de placer les données sur le serveur FTPS.
- L'avantage de l'AS2, c'est qu'il fonctionne normalement en temps réel selon le principe du push, ce qui restreint considérablement le risque de retards. Une fois publiés, les messages de produit XML sont envoyés vers la datapool de GS1. Le désavantage réside potentiellement dans le fait que la mise en place d'une connexion AS2 est plus complexe, notamment parce que les certificats de sécurité doivent être installés et les paramètres nécessaires configurés. Ce qui implique en général des frais.
- L'avantage de l'API, par rapport à l'AS2 et au FTPS, c'est qu'il fonctionne selon le principe du pull. Vous pouvez envoyer des fichiers numériques/média vers la datapool de GS1, indépendamment des données. Le désavantage, c'est qu'à l'heure actuelle, GS1 dispose uniquement d'un API pour les fichiers numériques/média. Les données produits doivent être envoyées vers la datapool de GS1 d'une autre manière.

## Comment faire pour partager des données depuis mon système PIM ?

Cela peut se faire de deux façons : au moyen d'un connexion sur mesure entre votre système PIM ou au moyen d'un outil de mapping déjà commercialisé.

#### 1. Connexion des systèmes (Machine-to-Machine (M2M))

Une connexion M2M vous permet de publier automatiquement vos données produits depuis votre système PIM vers la datapool de GS1.

#### **Avantages**

- Vous ne devez pas introduire les données manuellement dans la datapool de GS1. Votre propre système fait office de source et alimente directement la datapool de GS1. Vous épargnez ainsi du temps et de l'argent.
- Le logiciel peut être paramétré pour correspondre au mieux à la réalité de votre entreprise.
- Vous pouvez également utiliser la solution pour vos propres applications, comme votre magasin en liane.

#### Coûts

- Outre les frais de connexion à la datapool de GS1, il existe également des frais liés à la mise en place d'un mapping M2M interne, c'est-à-dire les frais nécessaires pour créer une fois cette connexion.
- Viennent ensuite les frais d'entretien. La datapool de GS1 connaît 4 releases par an, et il se peut que les modifications soient d'application pour vos données produits. Si tel est cas, les modifications doivent être intégrées au logiciel et testées. Si vous avez beaucoup de produits différents, l'impact technique peut être conséquent. Le nombre d'attributs (champs) par groupe de produits est en effet régulièrement étoffé.

#### Passer à une connexion M2M ?

- Commencer par faire l'inventaire des informations produits prises en charge par le système PIM. Le système est-il relié à plusieurs systèmes internes ? Comment la qualité est-elle assurée ?
- Vous devez ensuite vous doter d'un outil logiciel pour relier les données produits depuis votre propre système PIM avec les attributs pertinents dans le *datamodel GS1 Benelux* pour le secteur du Bricolage, Jardinage et Animalerie.
- Cet outil doit générer des messages GS1 GDSN XML.
- Créez les validations du datamodel de GS1 dans votre outil logiciel.
- Outre cet outil logiciel, une connexion technique est également nécessaire pour l'envoi des données entre votre système PIM et la datapool de GS1. Votre fournisseur EDI peut vous y aider. Vous avez le choix entre une connexion AS2 et FTPS.

#### 2. Outil de mapping combiné à l'interface Web de GS1

Vous pouvez également utiliser un outil de mapping existant. Vous devez alors charger vos fichiers de données produits propres depuis votre système PIM dans l'outil, et vous reliez ces données avec le datamodel

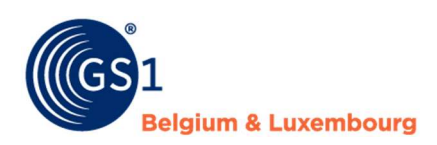

standard de GS1. Vous importez ensuite le fichier d'export issu de cet outil (automatiquement ou non) dans l'interface Web de GS1, et à partir de là, vous publiez vos données vers vos clients.

#### Avantages

- Vous ne devez pas développer et entretenir vous-même de connexion M2M.
- Vous recevez, via votre dashnoard, les informations relatives aux 4 releases du datamodel par an et vous voyez directement quelles dont les données produits qui doivent être adaptées.
- L'outil de mapping analyse vos données produits et vous donne un état de la qualité de vos données, et indique si des données sont manquantes ou incorrectes conformément aux standards GS1. Vous ne devez pas créer de validations dans votre système.
- Vous ne devez pas établir de connexion AS2/EDI entre votre système PIM et la datapool de GS1. Vous pouvez publier les données vers vos clients depuis l'interface Web de GS1.

#### Important

 Lorsque vous souhaitez relier vos données produits internes avec les standards GS1, vous devez le faire manuellement (une seule fois). L'outil de mapping exécute ensuite directement les liens établis pour l'ensemble de vos produits.

#### Coûts

Outre les *frais de connexion à la datapool de GS1*, il existe également des frais liés à l'outil de mapping.

#### Passer à un outil de mapping ?

Pour passer à un outil de mapping, vous devez commencer par trouver un *partenaire* qui propose ce genre d'outils. Une fois ce partenaire choisi, voici le processus à suivre :

- Vous effectuez un export de vos données produits internes et vous chargez ces fichiers dans l'outil de mapping.
	- Vous reliez les données.
	- Vous les exportez en format GS1.
	- Vous publiez les données depuis l'interface Web de GS1 vers vos clients.

## Étape 4 : adhérez à GS1

Avant de pouvoir commencer à publier les données vers vos clients, vous devez vous connecter à My GS1. En effet, vous devez absolument utiliser un compte datapool GS1 pour publier vers vos clients. Dans My GS1, choisissez 'Commander'. Sélectionnez 'My Product Manager' dans l'aperçu des produits. Au moment de vous connecter, la question suivante apparaît : « Quel GLN (identifiant de lieu GS1) voulez-vous relier à ces services ? » Nous vous recommandons de choisir le GLN (supplier) qui est également utilisé pour l'échange de messages EDI avec vos clients.

#### Paiement

Une fois la connexion établie, vous recevez une facture par e-mail. Le tarif lié à l'utilisation de la datapool dépend de votre chiffre d'affaires. Consultez l'apercu de nos tarifs.

Les éléments ci-dessous sont repris sur la facture :

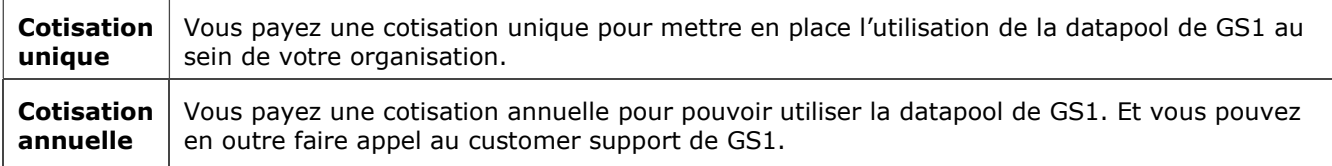

#### Admission

Une fois la facture payée, GS1 prend contact avec vous pour discuter des étapes suivantes. À savoir :

- Le fonctionnement de la datapool de GS1, et le cas échéant de l'interface Web de GS1.
- Le datamodel Benelux de GS1 : quelles données devez-vous introduire ?
- La GS1 Global Product Classification (GPC) et les champs e-commerce.
- La qualité des données.

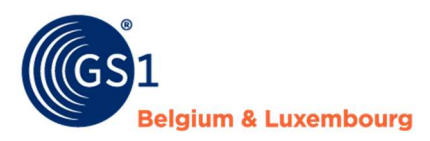

## Étape 5 : introduisez vos données dans la datapool de GS1

#### 1. Répartir les produits dans les groupes GPC

Pour introduire correctement les bonnes données produits et bénéficier d'une bonne visibilité en ligne, vous devez commencer par répartir vos produits en groupes, grâce à la méthode de GS1 Global Product Classification.

Voici un exemple de répartition GPC pour un groupe de produits/articles (GTIN/EAN) :

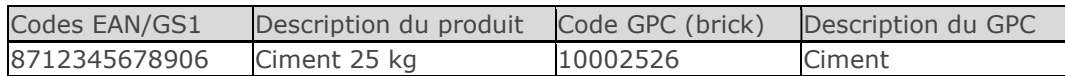

Choisir la bonne catégorie de GPC est essentiel, car cette dernière définit les données produits que vous devez partager. Vérifiez bien que tous vos preneurs de données sont d'accord avec votre choix de catégorie afin qu'ils reçoivent bien les données dont ils ont besoin.

#### Astuce !

- Retrouvez sur notre site Internet des *explications sur la répartition des produits* en groupes.
- Certains retailers ont déjà effectué la répartition de vos produits en GPC de groupes de produits/bricks. Demandez-leur. Si cela ne vous convient pas, vous pouvez toujours leur signaler que vous voulez utiliser une autre catégorie de GPC. Vos clients doivent absolument pouvoir l'utiliser.
- Vérifiez si la brick GPC se trouve déjà dans le datamodel Benelux de GS1 pour le Jardinage, Bricolage et Animalerie. Si vous ne la trouvez pas, contactez GS1 pour pouvoir choisir la bonne brick ou éventuellement pour en demander une nouvelle.
- Au moment de choisir la brick, vérifiez bien le nom, mais aussi la définition de la brick.

#### 2. Introduire des données et informations logistiques, administratives et e-commerce relatives à des substances dangereuses.

Le secteur du Bricolage, Jardinage et Animalerie du Benelux s'est accordé sur les données produits qui doivent être échangées via la datapool de GS1. Retrouvez-les dans le datamodel (liste des champs). On vous indique de quelles données il s'agit et comment faire pour les introduire.

Les données relatives aux unités consommateur et commerciales peuvent être partagées via une interface Web de GS1, une solution Product Information Management (PIM) d'un fournisseur de logiciels ou via votre propre système.

#### Astuce !

- Participez à notre *formation* consacrée à l'utilisation de My Product Manager.
- Mesurez vos produits conformément aux règles de mesure GS1.
- Introduisez tous les champs obligatoires et optionnels de vos produits (unités consommateur et commerciales) issues du *datamodel de GS1*. Si vous ne savez pas trop ce que vous devez introduire, prenez contact avec GS1 et n'utilisez pas 'n/a' à tort ou pour rien.
- Vous voulez savoir où vous en êtes avec l'introduction des champs e-commerce ? C'est possible, directement depuis l'interface de My Product Manager.

## Étape 6 : effectuez des tests avec les retailers

Vous devez passer une série d'étapes avant de pouvoir publier vos données vers vos clients via la datapool de GS1.

#### Test technique et de qualité

Avant qu'un fournisseur soit opérationnel avec un retailer, celui-ci va effectuer une série de vérifications techniques, et s'assurer que la qualité des données produits fournies est bonne. Il va pour ce faire prendre contact avec vous.

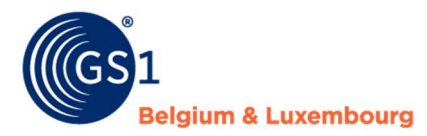

#### Publier des données produits

Les données sont-elles de bonne qualité ? Si tel est le cas, vous pouvez publier vos données depuis votre environnement de production vers le retailer. Mais aussi vers d'autres clients. Chose dont vous devez convenir avec eux au préalable.

## Étape 7 : assurez la qualité des données au sein de votre organisation

Voici comment se caractérisent des données de bonne qualité :

- 1. Elles sont complètes : tous les champs convenus au sein du secteur sont complétés.
- 2. Elles sont correctes : les données sont introduites conformément aux standards et règles de GS1.
- 3. Elles sont à jour.
- 4. Elles sont cohérentes : les valeurs coïncident dans tous les systèmes.
- 5. Elles sont limitées dans le temps : les données sont fournies dans des délais définis.

#### Processus continu

Voici ce que vous pouvez faire pour garantir la qualité des données au sein de votre organisation :

- Intégrez la gestion des données de manière structurelle à l'agenda.
- Prévoyez des procédures de travail.
- Nommez des collaborateurs issus de différents départements responsables de la gestion des données.
- Veillez à ce que les bons systèmes de gestion des données soient disponibles.
- Veillez à ce que vos collaborateurs disposent des connaissances et compétences nécessaires.
- Veillez toujours à partager les données conformément au dernier datamodel.

Posez-vous à cet effet les questions suivantes :

- Qui fournit les données dans la datapool de GS1?
- Qui vérifie la qualité des données des produits existants, modifiés et nouveaux, et comment ?
- Dans quelle mesure les connaissances relatives à la gestion des données et le fonctionnement de la datapool de GS1 font l'objet d'un remise à niveau ? Qui en a la responsabilité ?
- La qualité des données au sein des systèmes est-elle contrôlée (automatiquement) ?
- Existe-t-il une procédure formelle assortie de tâches et de responsabilités pour l'exécution des releases, modifications, entretien et introduction des données GS1 dans les systèmes ?

#### Recommandation

Commencez petit, avant de déployer les processus de qualité des données au sein de toute l'entreprise ou avec l'ensemble de vos partenaires commerciaux. Commencez par quelques articles issus de groupes de produits conséquents, et contentez-vous de quelques partenaires commerciaux pour tester le processus. Vous pourrez ainsi superviser les résultats et opérer les modifications nécessaires avant de mettre complètement en œuvre vos processus de données.

### Modifications du datamodel

Le datamodel pour le Jardinage, Bricolage et Animalerie au sein du Benelux est mis à jour 4 fois par an. Autrement dit, des modifications sont apportées notamment aux validations, aux instructions d'introduction, aux champs ou aux codes. GS1 annonce deux mois avant la publication du datamodel les modifications qui vont être apportées. Cela permet aux fournisseurs et retailers d'effectuer les modifications bien à temps. À la date du release, les données doivent être conformes au contenu de la nouvelle version du datamodel, au risque que les données ne puissent pas être correctement dirigées vers les sites Internet.

#### Il manque quelque chose dans le datamodel ?

Si vous trouvez qu'un élément manque dans la datamodel ou qu'une autre manière de faire est possible, vous pouvez introduire une demande de modification. Retrouvez plus d'informations à ce sujet sur notre site Internet.

#### Des questions ?

Parcourez nos questions fréquemment posées. Votre question ne s'y retrouve pas ? Dans cas, n'hésitez pas à prendre contact avec GS1 via div@gs1belu.org.